### **AutoCAD X64**

# **[Download](http://evacdir.com/ZG93bmxvYWR8U242TVRGdllYeDhNVFkxTkRVNU56VTBNWHg4TWpVNU1IeDhLRTBwSUZkdmNtUndjbVZ6Y3lCYldFMU1VbEJESUZZeUlGQkVSbDA.QXV0b0NBRAQXV/dimensions]/arthrodesis?domaintools=kaplan&superintending=proclivity&redistilling=)**

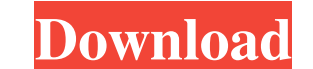

**AutoCAD Crack+ Free Download [Mac/Win]**

With AutoCAD's software, a user can produce 2D drawings and 3D models that are stored in a format that can then be viewed, printed, edited, and shared with others. AutoCAD also offers software-based visualizations for thos marketing materials. AutoCAD runs on a wide range of computers, with most user-friendly on Windows-based PCs, including x86 and x86-64 editions. AutoCAD operates under a personal or client/server model. A client is typical desktop or notebook computer running an AutoCAD server application or a server application running on a Windows Server operating system. The server application, which is installed on the computer running AutoCAD and other between client machines and the server. Autodesk also provides a cloud-based subscription-based hosted model. How to Use AutoCAD is more than just a drawing application-it is a solution in the form of a suite of software t and edit 2D drawing and model designs on a computer. It also enables users to provide 2D and 3D dimensional views of those designs. Drawings in AutoCAD are organized in the same way as a traditional paper drawing. Objects they can be named and given properties. Using the properties, objects can be used as boundaries to create or change their geometry. The properties available to objects can be edited directly in the Properties palette. To p factor. When a drawing is opened, the drawing window displays on the computer display. Users can save the drawing and its annotations as a single.DWG or.DWF file. To save the drawing as a single file, the user must first s file formats that save drawings using different file-format options. For example, a 2D drawing file can be saved as a.PDF,.DWF, or.DWG file. This file format determines how the drawing will be printed. The ability to acces

Comparison with competitors The main competitor to AutoCAD Crack For Windows is 2D CAD software such as Freehand, Inventor, VectorWorks, PTC Creo, MicroStation, ProEngineer, SolidWorks, Trimble Vue, VectorWorks VectorWorks and 3D (including a model viewer). The main competitors are AutoDesk Products: Autodesk Inventor and Inventor Autodesk Digital Insight, Autodesk Vault, Autodesk Vault Inventor, Autodesk Forge, Autodesk Flow, Autodesk Inven Autodesk 3D Warehouse, Autodesk Forge Viewer, Autodesk Digital Project Viewer, Autodesk Digital Project, Autodesk Revit, Autodesk Revit Structure, Autodesk Revit MEP, Autodesk Revit Plaster, Autodesk Revit Landscape, Autod Structural, Autodesk Revit MEP: Architectural, Autodesk Revit Interior Design: Architectural, Autodesk Revit Structural: Architectural, Autodesk Revit Landscape, Autodesk Revit Plaster, Autodesk Revit MEP: Civil, Autodesk Interior Design: Civil, Autodesk Revit Plaster: Civil, Autodesk Revit MEP: Electrical, Autodesk Revit Structure: Electrical, Autodesk Revit Interior Design: Electrical, Autodesk Revit Plaster: Electrical, Autodesk Revit Pl Mechanical, Autodesk Revit Landscape: Mechanical, Autodesk Revit Interior Design: Mechanical, Autodesk Revit Plaster: Mechanical, Autodesk Revit MEP: Multidiscipline, Autodesk Revit Structure: Multidiscipline, Autodesk Rev Multidiscipline, Autodesk Revit Plaster: Multidiscipline, Autodesk Revit MEP: Project Management, Autodesk Revit Structure: Project Management, Autodesk Revit 5b5f913d15

#### **AutoCAD Crack + With License Code**

## **AutoCAD Crack+ Serial Number Full Torrent [Latest 2022]**

Open Autocad and the Autocad Engine. In the drop-down menu, choose Autocad Engine > Basic Settings > Advanced Settings. In the Advanced Settings box, click on the Update button. A window will open showing a key. Copy the k Open the command prompt and run a command prompt as administrator by right-clicking on the shortcut icon. Enter the command prompt as in the following line. "c:\program files\autocad engine 2015\win\setup.exe". In case the command prompt in the above line. Mac Open the terminal in Mac OS X. Enter the following command: /usr/local/bin/cacad/update/autocad\_engine. Linux In Linux, use the command ./cacad/update/autocad\_engine After updating Aft menu. References External links Autodesk: Website for Autodesk's Autocad software Autodesk: Autocad Engine Cadence: Autocad Engine overview CADBOT: Autocad Engine ips and tricks Autocad Engine: Product Manual Category: Aut in Tarnów) was a Polish footballer. He played one match for the Poland national football team on 4 April 1951 in a friendly against Czechoslovakia, losing 2-4. Honours 1943-44 Polish Cup winner with Polonia Bytom 1944-45 P Category:Sportspeople from Tarnów Category:Polish footballers Category:Poland international footballers Category:Polish people of World War II Category:Living people Category:Living people Category:Living people Category:L managers Category:Expatriate football managers in the United Arab Emirates Category:Association footballers not categorized

## **What's New In AutoCAD?**

Embedded drawing markup includes embedded text, shapes, and other geometric objects, and can be edited or copied just like any other drawing object. (video: 2:36 min.) Incorporate feedback from a printed paper or PDF into you import and incorporate comments and feedback from the physical world into your AutoCAD drawings. (video: 1:18 min.) Mixed Reality Helpers: 3D holographic modeler makes your models more interesting and easier to use. Cr need for a monitor or a PC. (video: 1:13 min.) Customizable virtual workbench helps you interact with the 3D content of your model. It lets you drag, rotate, and pan around your model as if you were really interacting with drawings more accurately. You can snap to any grid point, rectangle, line, or edge. You can change the spacing between grid points and the line width between grid lines. (video: 1:17 min.) Text and Geometric Styles: Make l rectangles, and more to drawings, and switch between them as you work. (video: 2:41 min.) Choose from a variety of fonts for your drawings and text, then easily customize them to your preferences. Specify different font si automatically adjust your text to fit your text box. (video: 1:19 min.) Figure, Label, and Text Markups: Save time with dynamic figure, label, and text layouts. Save and reuse these layout settings for multiple figures and layout settings based on what you're doing, with the ability to automatically create text styles, labels, and text box figures from existing text or figure settings. (video: 1:47 min.) BPM (Bidirectional Project Modeling):

#### **System Requirements:**

Minimum: OS: Windows 7/Vista/XP Processor: Intel Core 2 Duo or higher Memory: 4 GB RAM Graphics: 3Dfx Voodoo 3/Voodoo 5 or NVidia GeForce 9400 or better DirectX: DirectX 9.0c Hard Drive: 21 GB available space Sound Card: I Recommended: Processor: Intel Core 2 Quad or higher Memory

Related links:

<https://boatripz.com/wp-content/uploads/2022/06/ikewelb.pdf> <http://novellsidan.se/?p=44046> [https://pharmatalk.org/upload/files/2022/06/aehcjO1iIB8HxwiteJ1b\\_07\\_9516f76b027ad5cda0f665071e165b7c\\_file.pdf](https://pharmatalk.org/upload/files/2022/06/aehcjO1iIB8HxwiteJ1b_07_9516f76b027ad5cda0f665071e165b7c_file.pdf) <https://progressivehealthcareindia.com/2022/06/07/autocad-23-0/> <https://ayusya.in/autocad-crack-for-pc-updated-2022/> <https://www.waefler-hufbeschlag.ch/wp-content/uploads/2022/06/venctey.pdf> <https://khaosod.us/classified/advert/autocad-20-1-crack-license-key-full-download-for-windows/> <https://mywaterbears.org/portal/checklists/checklist.php?clid=4162> <https://shahinshahri.ir/wp-content/uploads/2022/06/AutoCAD.pdf> <http://campustoast.com/wp-content/uploads/2022/06/marmar.pdf> <https://www.hotels-valdys.fr/wp-content/uploads/2022/06/AutoCAD-3.pdf> [https://unmown.com/upload/files/2022/06/bUEEQiwkN4tjIDGNoJkm\\_07\\_ea9e1a3c14d05ab61bf1b17e7e66e18d\\_file.pdf](https://unmown.com/upload/files/2022/06/bUEEQiwkN4tjIDGNoJkm_07_ea9e1a3c14d05ab61bf1b17e7e66e18d_file.pdf) <https://www.cch2.org/portal/checklists/checklist.php?clid=9020> <http://barrillos.org/2022/06/07/autocad-20-1-crack-download-x64/> <https://aurespectdesoi.be/autocad-crack-download-mac-win/> <https://silkfromvietnam.com/autocad-crack-win-mac-latest-2022/> <https://varistor03.ru/2022/06/07/autocad-crack-torrent-activation-code-download-pc-windows/> <http://www.tradingbytheriver.com/?p=22450> <https://defisociety.com/autocad-2023-24-2-win-mac-latest/> <https://amtothepm.com/wp-content/uploads/2022/06/elllau.pdf>